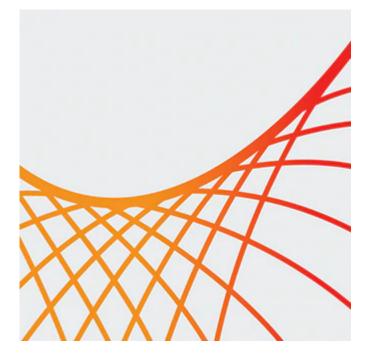

# **Oracle WebCenter Content: Configuration and Administration**

This Oracle WebCenter Content: Configuration and Administration training begins with the explanation of Oracle WebCenter Content Server architecture and the definition of key concepts. Expert Oracle University instructors will teach you how to configure and administer the Oracle WebCenter Content environment. The training will include discussing the install of the product, creating the necessary resources for contributing content, and using the available user interfaces for monitoring and troubleshooting the environment.

#### Learn To:

- Install Oracle WebCenter Content.
- Take advantage of the administrative applications.
- Design and create a Security model.
- Create Content Profiles.
- Modify the look-and-feel of Content Server pages.
- Design, create, and edit a workflow.
- Understand Idoc Script Functions and Variables.
- Perform monitoring and troubleshooting of the WebCenter Content environment.
- Understand how other WebCenter products can use WebCenter Content documents for portals and websites.
- Explain the concepts and tasks associated with system migration.

# **Prerequisites**

General knowledge of typical system administrative tasks

# Audience

- System Administrators
- Developers

# Objectives

- Understand Oracle WebCenter content architecture
- Learn the steps for installing WebCenter Content
- Perform typical configuration and administration tasks for WebCenter Content
- Create, revise, manage, and search for content items
- Implement and manage security and metadata models
- Create and configure workflows
- Define the steps for system migration
- Experience various methods of content contribution including the Batch Loader utility and WebCenter Content: Desktop
- Understand basic Idoc Script variables and functions used by developers to alter the functionality and presentation of the WebCenter Content product
- Learn the recommended methods for troubleshooting and monitoring

# Topics

### 1 – Course Overview

- 1 Describe the objectives for this course
- 2 Explain the classroom environment
- 3 Locate additional information available about WebCenter Content
- 2 Introduction to WebCenter Content
- 1 Describe the features of WebCenter Content and the accompanying products
- 2 Define the WebCenter Content architecture
- 3 List the main actions that take place on the startup of WebCenter Content
- 4 Explain how WebCenter Content implements SOA and web services
- 5 Outline the types of users who use WebCenter Content
- 6 Identify the different options for contributing content

# 3 – Installing WebCenter Content

- 1 Identify the high-level steps for installing WebCenter Content
- 2 Determine the supported system software configuration for an installation environment
- 3 Define important domain creation information
- 4 Describe the process of configuring the Content UI for content users

# 4 – Contributing Content

- 1 Create, check out and revise, and search for content items in Content UI
- 2 List and define the various WebCenter Content statuses
- 3 Describe the typical process of managing a content item
- 4 Explain the importance of metadata and how it can be updated
- 5 Conduct a metadata and full-text search and save the search query
- 6 Describe the different features available with the Content UI

# 5 - Understanding Administrative Responsibilities

- 1 Identify the administrative responsibilities for WebContent Content
- 2 List the functions of some of the administrative applications

3 - Differentiate between system administration tasks and WebCenter Content administration tasks

- 4 Identify how the Native UI can be personalized
- 5 Access system properties through the browser and in Standalone mode
- 6 Differentiate between the various configuration settings

- 6 Implementing a Role-Based Security Model
- 7 Implementing an Account-Based Security Model
- 8 Implementing a Metadata Model Content Types and Custom Metadata Fields
- 9 Implementing a Metadata Model Dependent Choice Lists
- 10 Managing Metadata Using Rules Global Rules
- 11 Managing Metadata Using Rules Activation Conditions and Deriving Values
- 12 Using Profiles to Customize Content Pages
- 13 Configuring WebCenter Content Components
- 14 Additional Methods of Contributing Content
- **15 Workflow Concepts**

# 16 - Extending Workflows - Using Jumps and Subworkflows, Script Templates, and

Workflow Templates

- 17 Managing Content and Subscriptions
- 18 Using Folios and Folio Administration
- 19 Integrating with WebCenter Content
- 20 Monitoring and Troubleshooting WebCenter Content
- 21 Updating Metadata and Creating Backups
- 22 System Migration Configuration Migration Utility
- 23 System Migration Export, Import, and Replication